# **Objectives**

- Even more conditionals!
- Text process, manipulation
  - > String operations, processing, methods

Feb 6, 2017

Sprenkle - CSCI111

# Review

- How do you tell Python to make decisions in code?
  - ➤ What are the different ways to express these decisions?

Feb 6, 2017

Sprenkle - CSCI111

# **More Complex Conditions**

- Boolean
  - > Two logical values: True and False
- Combine conditions with Boolean operators
  - > and True only if both operands are True
  - >or True if at least one operand is True
  - > not True if the operand is not True
- English examples
  - > If it is raining and it is cold
  - ➤ If it is Saturday **or** it is Sunday
  - ➤ If the shirt is on sale **or** the shirt is purple

Feb 6, 2017

Sprenkle - CSCI111

```
What is the output?
```

```
Focus: how operations work
x = 2
                             Not good variable names
v = 3
z = 4
  = x = 2
c = not b
  = (y<4) and (z<3)
                              Because of precedence,
print("d=",d)
                              we don't need parentheses
d = (y<4) \text{ or } (z<3)
print("d=",d)
d = not d
print(b, c, d)
 Feb 6, 2017
                                   eval_cond.py
                       Sprenkle - CSCI111
```

# Truth Tables operands A B A and B A or B A B and B not B and B not B and B not B and B and B a

Sprenkle - CSCI111

Feb 6, 2017

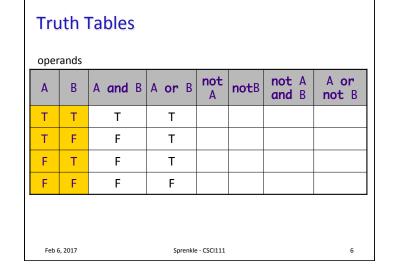

### **Truth Tables** operands not A A or not A and B A or B notB and B not B Τ Т F F F Τ F Т Т F F Τ Т F Т Т Feb 6, 2017 Sprenkle - CSCI111

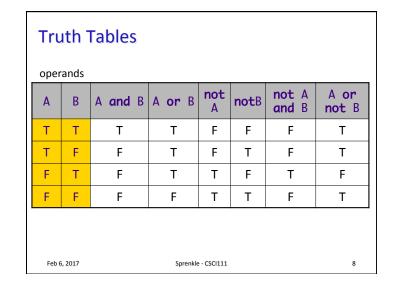

### **Problem**

- We are grading a science fair.
- There is different criteria for winning first place, depending on what grade you are.
- Given the variables scienceScore and grade
  - ➤ Write a condition that will evaluate to True if (and only if) the student's score is above the first place threshold of 60 points and the student's grade is 8.
    - Otherwise, the condition should evaluate to False

Feb 6, 2017

Sprenkle - CSCI111

.

### **Problem**

- We are grading a science fair.
- There is different criteria for winning first place, depending on what grade you are.
- Given the variables scienceScore and grade
  - ➤ Write a condition that will evaluate to True if (and only if) the student's score is above the first place threshold of 60 points and the student's grade is 8.
    - Otherwise, the condition should evaluate to False

scienceScore > 60 and grade == 8

Feb 6, 2017

Sprenkle - CSCI111

10

## Practice: Numeric Grade Input Range

- Enforce that user must input a numeric grade between 0 and 100
  - ➤ In Python, we can't (always) write a condition like 0 <= num\_grade <= 100, so we need to break it into two conditions
- Write an appropriate condition for this check on the numeric grade
  - ➤ Using **and**
  - ➤ Using or

Feb 6, 2017

Sprenkle - CSCI111

11

# Practice: Numeric Grade Input Range

 Enforce that user must input a numeric grade between 0 and 100

➤ Using **or** 

if num\_grade < 0 or num\_grade > 100:
 print error message
else:

Feb 6, 2017

Sprenkle - CSCI111

computation

3

### **Short-circuit Evaluation**

- Don't necessarily need to evaluate all expressions in a compound expression
- A and B
  - ➤ If A is False, compound expression is False
- A or B
  - ➤ If A is True, compound expression is True
- No need to evaluate B
  - ➤ Put more important/limiting expression first
  - Figure 2: Example: if count != 0 and sum/count > 10:

    do something

Feb 6, 2017

Sprenkle - CSCI111 13

# **Motivation: Text Processing**

- Mostly focused on numbers so far
  - ➤ A little on graphics
- We can manipulate strings to do useful work
  - ➤ Web search: finding most relevant documents to a query
  - > Analyzing web logs (who is looking at my web page?)
  - ➤ Many, many others
- Today's Focus: the Str data type and what you can do with them

Feb 6, 2017

Sprenkle - CSCI111

SCI111 15

### **TEXT PROCESSING**

Feb 6, 2017

Sprenkle - CSCI111

14

# Strings: str

- Used for text
- Indicated by double quotes "" or single quotes "
  - ➤ In general, I'll use double quotes
  - ➤ Empty string: "" or "
- Use triple quotes """ for strings that go across multiple lines

```
"""This string
is long.
Like, really, really long"""
```

Feb 6, 2017

Sprenkle - CSCI111

### **STRING OPERATIONS**

Feb 6, 2017

Sprenkle - CSCI111

# **String Operations**

| Operand | Syntax |       | Meaning                                 |
|---------|--------|-------|-----------------------------------------|
| +       | str1 + | str2  | Concatenate two strings into one string |
| *       | str *  | * num | Concatenate string num times            |

• Examples:

```
> "I feel " + "sleepy"
• Evaluates to "I feel sleepy"
```

> "Oops! " \* 3

• Evaluates to "Oops! Oops! "

Feb 6, 2017

Sprenkle - CSCI111

Recall lab 0

# **More Motivating Constants**

- I have a survey program that asks people to rate something on a scale of 1 to 10
- It asks people to rate 100 different things
- I could create the prompt

```
"Rank " + thing + " on a scale of 1 to 10"
```

- But what if my scale changes, and I want it to be on a scale of 1 to 100?
  - ➤ I want to make sure the ranking is within my range

Feb 6, 2017

Sprenkle - CSCI111

19

17

### Practice

• Given the following code

```
SCALE_MIN = 1
SCALE_MAX = 10
prompt = ...
rating = eval(input( prompt ))
```

• Create the **str** variable prompt for the input statement so that it prompts the user:

On a scale of 1 to 10, how much do you like Matt Damon?

Feb 6, 2017

Sprenkle - CSCI111

survey.py

20

# **String Comparisons**

• Same operations as with numbers:

```
> ==, !=
> <, <=
> >, >=

Alphabetical comparison
```

• Use in conditions in **if** statements

```
if courseChoice == "CSCI111":
    print("Good choice!")
else:
    print("Maybe next semester")
```

Feb 6, 2017

Sprenkle-CSCI111 String\_compare.py21

# **Looking Ahead**

- Lab tomorrow
- Exam Friday
  - > Preparation document on line
  - ➤ Content: up through Conditionals

Feb 6, 2017

Sprenkle - CSCI111

22

6